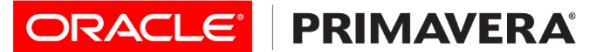

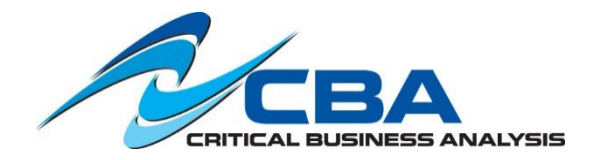

# **[Oracle BI Publisher](http://www.cbainc.com/primavera-training/course-descriptions/primavera-p6-professional-fundamentals/) for P6 EPPM Training – 3 Day Course**

This course is a hands-on class that teaches the students the fundamentals of designing and creating reports using BI Publisher for P6 EPPM. This course consists of 25 student exercises which will help the students to understand and apply the powerful features in BI Publisher. By the end of the class, students will be able to design, create and publish BI Publisher reports from scratch.

**Prerequisite:** Primavera P6 Project Management Experience. Experience working with SQL, data files, and other report writers would be helpful.

### **Introduction**

- Introduction to BIP, Login and Navigating BIP
- BIP Administration Menu
- Data Model & Reports Layout Editor
- Report Jobs
- P6 Administrator/Application Settings
- P6 Administrator/Global Scheduled Services
- P6 Projects/Publishing Parameters
- Running BIP Reports from P6

# **Introduction to SQL**

- Introduction to Databases
- Introduction to SQL Developer
- SQL Overview, SQL Basics SELECT, FROM, WHERE and JOIN types
- SUM, GROUP BY, ORDER BY, calculations
- Other functions (TO\_CHAR, NVL)
- Accumulating Values, Nested JOINS

# **Introduction to Px Tables/Synonyms**

- Px Schema/ Extended Tables Overview
- Px Synonyms: P6Project, P6Activities, P6ActivityCodeAssignment, P6ActivitySpread, P6ProjectCodeType, P6ProjectCode, P6ProjectCodeAssignments, etc.
- Fields/Columns, Linking Px Tables

# **BI Publisher Navigation**

- Catalogs
- Copy/Paste
- Rename
- Cut/Paste
- Delete
- Download Files
- Upload Files

# Register

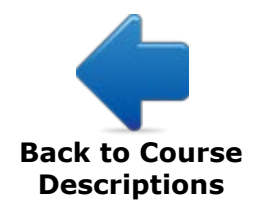

#### **Introduction to Data Model Editor**

- Overview
- **Properties**
- Datasets
- Query Builder
- List of Values
- Parameters
- XML Sample Data

# **Introduction to Report Layout Editor**

- Overview, Creating a Report
- Report Editor, Layout Editor
- Adding Layout Grids
- Text Item and Data Fields
- Data Tables, Repeating Section
- Report Defaults, Report Parameters

#### **Advanced Data Model Editor**

- Element by Expressions, Multiple Data Sets
- Joining Data Sets, Nested SQL Joins
- Activity Codes, Project Codes and UDF's

#### **Advanced Report Layout Editor**

- Changing Data Model
- Formulas
- Charts
- Pivot Table

# **Intro to Template Builder (Word Add-on)**

- Exporting Templates, Loading XML Data
- Adding Objects to Layout (Data Elements, Data Tables, Charts)
- Object Properties
- Uploading Templates to BIP

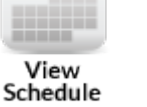

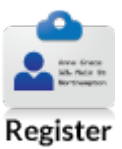